## Vorbereitung zur Verwendung des Elektronenstrahl-Oszilloskops

Armin Burgmeier (1347488) Gruppe 15

18. November 2007

## Inhaltsverzeichnis

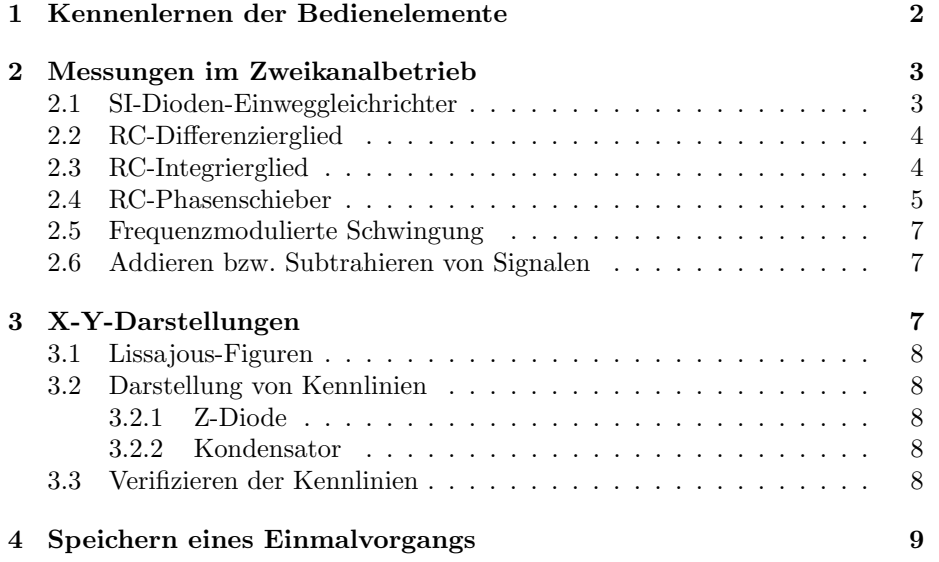

## 1 Kennenlernen der Bedienelemente

Ein Oszilloskop ist ein Messinstrument für verschiedene Größen. Es misst zwar nur Spannungen, allerdings können viele andere Größen in zu ihnen proportionale Spannungen umgewandelt werden (beispielsweise kann man den Spannungsabfall über einem Widerstand verwenden um die Stromstärke zu messen).

Ein Oszilloskop besteht aus einer Kathodenstrahlröhre, die Elektronen in Richtung eines Schirms beschleunigt, wo sie durch Aufleuchten zu beobachten sind. Mithilfe zweier Ablenkplattenpaare in horizontaler und vertikaler Richtung wird der Strahl abgelenkt sodass jeder Punkt des Schirms erreichbar ist. Dabei ist die Ablenkung proportional zur an den Platten angelenkten Spannung.

Auf dem Schirm ist zusätzlich eine in Kästchen unterteilte Skala angebracht. Die (einstellbare) Eingangsempfindlichkeit (Volts/Div) gibt dabei an, wieviel Volt einem Kästchen entspricht.

Im Einkanalbetrieb wird für die Horizontalablenkung eine sogenannte Sägezahnspannung verwendet. Ein solches Signal nimmt geradlinig zu bis es an einem Punkt wieder auf den Anfangswert abfällt. Auf diese Art wird der Schirm einmal von links nach rechts in konstanter Geschwindigkeit durchlaufen. Legt man zusätzlich in Y-Richtung eine externe Spannung (Eingangssignal) an, so kann man sie auf diese Weise uber die Zeit auftragen. Die Zeitablenkung (Time/Div) ¨ ist einstellbar und gibt an, wieviele Sekunden einem Kästchen (in horizontaler Richtung) entsprechen.

Die Signaleinkopplung kann auf drei verschiedene Werte gestellt werden und bestimmt wie das Eingangssignal verarbeitet wird. Bevor das Signal dann als Spannung für die Ablenkplatten benutzt wird regelt ein Verstärker es auf einen gultigen Wert der als y-Ablenkung benutzt werden kann. Im DC-Modus wird ¨ das Eingangssignal direkt an den Verstärker weitergegeben. Im AC-Modus wird eine Kapazität dazwischengeschaltet, die den Gleichspannungsanteil des Signals herausfiltert, sodass das Signal immer durch den Nullpunkt geht. Im GND-Modus wird das Signal unterbrochen, am Oszilloskop ist dann nur eine gerade Linie zu sehen. Dies kann dazu genutzt werden, das Signal sinnvoll in y-Richtung zu justieren.

Um ein periodisches Signal stehend beobachten zu können wird ein sogenannter Trigger verwendet. Dieser sorgt dafür, dass die oben erwähnte Sägezahnspannung nach einem Durchgang nicht gleich wieder startet, sondern erst wenn die Eingangsspannung einen bestimmten Schwellwert (Triggerlevel) überoder unterschreitet (positive oder negative Flanke). Die Triggerung kann dabei automatisch (automatisches Triggern beim Nulldurchgang) oder manuell (manuelle Einstellung des Triggerlevels) erfolgen. Als Triggerkopplung können wieder AC (Wechselspannung ab etwa 10Hz) oder DC (Gleichspannung) gewählt werden, darüber hinaus sind noch spezielle Hoch- oder Tiefpassfilter verfügbar. Die Triggerung kann auch auf extern geschaltet werden. In diesem Fall muss ein Triggersignal an einen speziellen Eingang angelegt werden.

Um also ein stehendes Bild eines Sinussignals mit 10Hz zu beobachten muss die Zeitablenkung so eingestellt werden, dass gerade eine Periode dargestellt wird. Bei zehn Kästchen auf dem Schirm entspräche dies einer Einstellung von

10ms/Div. Wenn die automatische Triggerung wegen der geringen Frequenz keine zuverlässigen Ergebnisse liefert kann manuelle Triggerung mit einem geeigneten Triggerlevel verwendet werden. Da bei einem Signal von 10Hz das Bild nur 10 Mal in der Sekunde gezeichnet werden kann wird das Bild zwar stehen, aber flimmern. Im Digitalbetrieb kann das Bild erst aufgezeichnet und später mit größerer Frequenz wiedergegeben werden, sodass das Signal nicht mehr flimmert.

### 2 Messungen im Zweikanalbetrieb

Das Oszilloskop kann auf zwei verschieden Weisen im Zweikanalbetrieb benutzt werden. Im Y-t-Betrieb werden zwei Spannungen uber der X-Achse aufgetragen, ¨ wohingegen im X-Y-Betrieb eine Spannung als X-Ablenkung und die andere als Y-Ablenkung benutzt wird. Die folgenden Messungen werden dabei im Y-t-Betrieb durchgeführt. Auch hier gibt es wieder zwei Modi.

• ALT

Im alternierenden Betrieb werden immer abwechselnd das erste und das zweite Signal aufgetragen. Dies ist bei geringer Zeitablenkung (im Mikrosekundenbereich) geeignet, da das Auge dann sowieso beide Bilder wahrnimmt.

• CHOP

Im gechoppten Betrieb wird die Signaldarstellung während der Zeitablenkung laufend umgeschalten. So können auch bei niedrigen Frequenzen beide Bilder gleichzeitig dargestellt werden.

Zusätzlich gibt es noch den ADD-Modus. Hier wird wieder nur ein Signal ausgegeben, welches der Addition der beiden Eingangssignale entspricht. Invertiert man eines der beiden Signale, kann man sie so auch subtrahieren.

#### 2.1 SI-Dioden-Einweggleichrichter

Ein Gleichrichter lässt den Strom nur in eine Richtung durch. Wir wollen nun ein normales Sinussignal und das eines Gleichrichters gleichzeitig am Oszilloskop darstellen. Im Signal des Gleichrichters wird eine halbe Periode der Sinuskurve auf dem Oszilloskop nicht zu sehen (bzw. bei 0 Volt) sein. Wegen des zusätzlichen Lastwiderstands von 1kΩ wird die Amplitude außerdem geringer sein. Die Schaltung wird nach Schaltskizze 1 im Anhang aufgebaut.

Schaltet man noch einen Lastkondensator in Reihe (Schaltskizze 2), so wird die Kurve um etwa 90◦ zum normalen Sinussignal phasenverschoben sein. Da am Kondensator die Spannung dem Strom nacheilt, wird dies auch auf das zu erwartende Oszilloskopbild zutreffen (da beim normalen Eingangssignal Strom und Spannung in Phase sind).

#### 2.2 RC-Differenzierglied

Widerstand R und Kondensator C werden nach Schaltskizze 3 in Reihe geschaltet und die Spannung am Widerstand abgegriffen. Für die Ausgangsspannung  $U_R$  gilt dabei:

$$
U_R = IR = \dot{Q}R = C\dot{U}_C R = CR\frac{\mathrm{d}}{\mathrm{d}t}(U - U_R) \tag{1}
$$

Dabei sind  $U_C$  die am Kondensator abfallende Spannung und U die Eingangsspannung. Gilt nun  $U \gg U_R$ , so ist das Ausgangssignal gerade die Ableitung des Eingangssignals (mit dem Faktor  $RC$ ). Welche Bedingung muss erfüllt sein damit  $U >> U_R$  gilt? Mit dem Gesamtwiderstand der Schaltung Z gilt:

$$
U_R = IR = \frac{U}{Z}R = \frac{R}{Z}U\tag{2}
$$

Wird also der Faktor $\frac{R}{Z}$ sehr klein, so ist die geforderte Bedingung erfüllt. Z ergibt sich aus dem Widerstand R und dem Blindwiderstand des Kondensators:

$$
Z = \sqrt{R^2 + \frac{1}{\omega^2 C^2}}\tag{3}
$$

mit der Wechselspannungsfrequenz $\omega.$  Für $\frac{R}{Z}$ ergibt sich damit

$$
\frac{R}{Z} = \frac{R}{\sqrt{R^2 + \frac{1}{\omega^2 C^2}}} = \frac{1}{\sqrt{1 + \frac{1}{\omega^2 R^2 C^2}}}
$$
(4)

Mit  $\omega = \frac{2\pi}{T}$  sieht man nun, dass wenn  $T >> RC$  gilt  $U_R$  sehr viel kleiner als  $U$  wird.

#### 2.3 RC-Integrierglied

Wieder werden ein Widerstand R und ein Kondensator C in Reihe geschaltet, die Ausgangsspannung  $U_C$  wird diesmal aber am Kondensator abgegriffen (Schaltskizze 4). Nun gilt:

$$
U_C = \frac{Q}{C} = \int \frac{I}{C} dt = \frac{1}{RC} \int (U - U_C) dt
$$
 (5)

mit der Eingangsspannung U. Gilt nun  $U \gg U_C$ , so ist das Ausgangssignal gerade das Integral des Eingangssignals. Fasst man den Kondensator als Widerstand mit dem Scheinwiderstand  $R_C = \frac{1}{\omega C}$  auf, so gilt:

$$
U_C = IR_C = \frac{U}{Z} \frac{1}{\omega C} = \frac{1}{\sqrt{R^2 + \frac{1}{\omega^2 C^2}} \omega C} U = \frac{1}{\sqrt{R^2 \omega^2 C^2 + 1}} U
$$
(6)

Mit  $\omega = \frac{2\pi}{T}$  sieht man nun, dass wenn  $T << RC$  gilt  $U_C$  sehr viel kleiner als U wird.

#### 2.4 RC-Phasenschieber

Wieder werden Kondensator C und Widerstand R in Reihe geschaltet. An Kanal 1 des Oszilloskops wird die Spannung an Kondensator und Widerstand abgegriffen und an Kanal 2 nur die Spannung am Kondensator (siehe Schaltskizze 5).

Für die sinusförmige Eingangsspannung gilt

$$
U(t) = \hat{U}\sin(\omega t) = U_R + U_C = RI + \frac{Q}{C} = RI + \frac{1}{C}\int I\mathrm{d}t\tag{7}
$$

Differenziert man nach der Zeit ergibt sich

$$
\dot{U}(t) = \hat{U}\omega\cos(\omega t) = R\dot{I} + \frac{I}{C}
$$
\n(8)

Dies ergibt eine Differentialgleichung:

$$
\dot{I} + \frac{I}{RC} = \frac{\hat{U}\omega}{R}\cos(\omega t)
$$
\n(9)

Die homogene Differentialgleichung

$$
\dot{I} + \frac{I}{RC} = 0\tag{10}
$$

wird über den Ansatz  $I(t) = A_1 e^{\frac{t}{RC}} + A_2 e^{-\frac{t}{RC}}$  gelöst. Setzt man diesen in Gleichung 10 ein, so ergibt sich:

$$
A_1 \frac{1}{RC} e^{\frac{t}{RC}} - A_2 \frac{1}{RC} e^{-\frac{t}{RC}} + \frac{1}{RC} A_1 e^{\frac{t}{RC}} + \frac{1}{RC} A_2 e^{-\frac{t}{RC}} = 0 \tag{11}
$$

Hieraus ergibt sich  $A_1 = 0$ . Die Lösung der homogenen Gleichung ist also  $I(t) =$  $A_2e^{-\frac{t}{RC}}$ .

Die Lösung der inhomogenen Gleichung erfolgt mit Variation der Konstanten:

$$
I\left(t\right) = A_2\left(t\right)e^{-\frac{t}{RC}}\tag{12}
$$

ergibt nach Differentiation und einsetzen in die inhomogene Gleichung:

$$
\dot{I}\left(t\right) = \dot{A}_2\left(t\right)e^{-\frac{t}{RC}} - A_2\left(t\right)\frac{1}{RC}e^{-\frac{t}{RC}} = \frac{\hat{U}\omega}{R}\cos\left(\omega t\right) - \frac{1}{RC}A_2\left(t\right)e^{-\frac{t}{RC}} \tag{13}
$$

Direkte Integration ergibt

$$
A_2(t) = e^{\frac{t}{RC}} \frac{\hat{U}\omega}{R} \frac{1}{\omega^2 + \frac{1}{R^2C^2}} \left(\frac{1}{RC}\sin\left(\omega t\right) - \omega\cos\left(\omega t\right)\right) \tag{14}
$$

Die Lösung der inhomogenen Differentialgleichung ist somit

$$
I(t) = \frac{\hat{U}\omega}{R} \frac{1}{\omega^2 + \frac{1}{R^2 C^2}} \left(\frac{1}{RC}\sin(\omega t) - \omega\cos(\omega t)\right)
$$
(15)

Für die Spannung am Widerstand $\mathcal{U}_R$ gilt dann

$$
U_R = \frac{I}{R} = \frac{\hat{U}\omega}{\omega^2 + \frac{1}{R^2 C^2}} \left(\frac{1}{RC}\sin\left(\omega t\right) - \omega\cos\left(\omega t\right)\right)
$$
(16)

Diese Gleichung lässt sich unter Ausnutzung der Additionstheoreme von Sinus und Kosinus wie folgt vereinfachen:

$$
U_R = \frac{I}{R} = \frac{\hat{U}\omega}{\omega^2 + \frac{1}{R^2C^2}} \left(\frac{1}{RC}\sin\left(\omega t\right) - \omega\cos\left(\omega t\right)\right)
$$
(17)

$$
= \frac{\hat{U}\omega}{\sqrt{\omega^2 + \frac{1}{R^2C^2}}} \frac{\frac{1}{RC\omega}\sin(\omega t) - \cos(\omega t)}{\sqrt{1 + \frac{1}{R^2C^2\omega^2}}}
$$
(18)

$$
= \frac{\hat{U}\omega}{\sqrt{\omega^2 + \frac{1}{R^2C^2}}} \left( -\sin\left(\omega t\right)\sin\left(\varphi\right) - \cos\left(\omega t\right)\cos\left(\varphi\right) \right) \tag{19}
$$

$$
= -\frac{\hat{U}\omega}{\sqrt{\omega^2 + \frac{1}{R^2 C^2}}} \cos(\omega t - \varphi)
$$
\n(20)

Dabei entspricht  $\varphi$  dem Phasenunterschied der sich mit der komplexen Wechselstromrechnung aus dem Winkel zwischen Real- und Imaginärteil der Impedanz ergibt. Mit dem Realteil $R$  des ohmschen Widerstandes und dem Imaginärteil − 1 ωC des Kondensators ergibt sich ϕ zu

$$
\varphi = \arctan\left(-\frac{1}{RC\omega}\right) \tag{21}
$$

Aus Gleichung 20 ist leicht abzulesen, dass für die Amplitude der Spannung am Widerstand

$$
\hat{U}_R = \frac{\hat{U}\omega}{\sqrt{\omega^2 + \frac{1}{R^2 C^2}}}
$$
\n(22)

gilt.

Aus der Bedingung $\hat{U_R} = \frac{\hat{U}}{2}$ folgt

$$
\omega^2 = \frac{1}{3R^2C^2} \tag{23}
$$

Mit den angegebenen Werten für  $R$  und  $C$  finden wir somit die geforderte Frequenz  $f$ :

$$
f = \frac{\omega}{2\pi} = \frac{1}{2\sqrt{3}\pi RC} \approx 195,5 \text{Hz}
$$
 (24)

Aus Gleichung 21 folgt damit auch die Phasenverschiebung

$$
\varphi \approx -60^{\circ} \equiv -\frac{2}{3}\pi \tag{25}
$$

#### 2.5 Frequenzmodulierte Schwingung

Es soll eine frequenzmodulierte Schwingung der Form

$$
U(t) = U_0 \sin(\varphi(t)) = U_0 \sin\left(\Omega_0 t + \frac{\Delta\omega}{\omega}\sin(\omega t) + \varphi_0\right)
$$
 (26)

dargestellt und der Frequenzhub  $\Delta\omega$  bestimmt werden. Ein derartiges Signal erhält man indem man ein niederfrequentes Sinussignal ( $f_1 \approx 50$ Hz) als Eingang eines zweiten Frequenzgenerators verwendet, der ein hochfrequentes Sinussignal  $(f_2 \approx 1, 5 \text{kHz})$  erzeugt.

Die Momentankreisfrequenz  $\Omega(t)$  ergibt sich durch

$$
\Omega(t) = \frac{d\varphi}{dt} = \Omega_0 + \Delta\omega\cos(\omega t)
$$
\n(27)

Misst man nun die längste und kürzeste Periode des Signals, so ergibt sich  $\Delta \omega$ zu

$$
\Delta\omega = \frac{1}{2} \left( \frac{T_{max}}{2\pi} - \frac{T_{min}}{2\pi} \right) \tag{28}
$$

Bei Bedarf kann auch über mehrere besonders lange bzw. kurze Perioden gemittelt werden.

#### 2.6 Addieren bzw. Subtrahieren von Signalen

Durch das Drücken der ADD-Taste werden die beiden Eingangssignale zu einem zusammengefasst indem sie addiert werden. Sind die Frequenzen beider Eingangssignale gleich (was durch Synchronisation der Frequenzgeneratoren erreicht werden kann), so ergibt sich je nach Phasenverschiebung konstruktive oder destruktive Inteferenz (bei gleicher Amplitude). Bei fast gleichen Frequenzen beobachtet man Schwebungen. Durch zusätzliches Betätigen der INVERT-Taste kann man die beiden Signale auch voneinander subtrahieren.

## 3 X-Y-Darstellungen

In den folgenden Versuchen wird eine externe Spannung anstelle der internen Sägezahnspannung als X-Ablenkung benutzt.

#### 3.1 Lissajous-Figuren

Eine Lissajous-Figur ist eine Kurve der Form

 $x(t) = a_x \sin(\omega_x t + \varphi_x)$   $y(t) = a_y \sin(\omega_y t + \varphi_y)$ 

Um sie auf dem Oszilloskop anzuzeigen werden einfach Sinussignale mit unterschiedlicher Frequenz und Amplitude an den X- bzw. Y-Eingang angeschlossen. Bei gleicher Frequenz und Amplitude sowie einer Phasenverschiebung von  $\frac{\pi}{2}$ ergibt sich ein Kreis. Bei anderen Amplituden und/oder anderen Phasenverschiebungen ergeben sich im allgemeinen gedrehte Ellipsen die im Extremfall von keiner Phasendifferenz zu einer Linie werden.

Die Kurven sind nur genau dann geschlossen, wenn das Verhältnis der beiden Frequenzen  $\frac{\omega_x}{\omega_y} = \frac{p}{q}$  eine rationale Zahl ist  $(p, q \in \mathbb{N}$ , teilerfremd). Nach p Perioden der Y-Kurve und  $q$  Perioden der X-Kurve hat die gesamte Darstellung genau einen Durchlauf gemacht.

#### 3.2 Darstellung von Kennlinien

In diesem Teil sollen Kennlinien (Strom über Spannung) von verschiedenen elektrischen Bauteilen auf dem Oszilloskop dargestellt werden. Der Strom wird dabei als abfallende Spannung über einem Lastwiderstand gemessen. Die Schaltung wird nach Schaltskizze 1 der Aufgabenstellung aufgebaut.

#### 3.2.1 Z-Diode

Eine Zener-Diode hat die Eigenschaft, in Durchlassrichtung den Strom bereits bei sehr niedrigen Spannungen durchzulassen, in Sperrrichtung den Strom aber bis zu der sogenannten Durchschlagsspannung  $U_D$  zu sperren. Die erwartete Kennlinie ist im Anhang aufgeführt.

#### 3.2.2 Kondensator

Legt man eine Wechselspannug  $U = U_0 \sin(\omega t)$  an den Kondensator an, so ergibt sich fur den Stromfluss ¨

$$
I = \frac{dQ}{dt} = C\frac{dU}{dt} = C\omega\cos(\omega t)
$$
 (29)

Strom und Spannung sind also um genau 90◦ phasenverschoben. Als Kennlinie erwarten wir daher einen Kreis oder eine zur I-Achse symmetrische Ellipse.

#### 3.3 Verifizieren der Kennlinien

Der Komponententester funktioniert so, dass ein im Oszilloskop eingebauter Frequenzgenerator eine sinusförmige Wechselspannung von etwa 50Hz erzeugt. Diese wird durch einen eingebauten Widerstand und das Prüfobjekt geleitet

| Umschaltung von Echtzeit- auf Speicherbetrieb            |
|----------------------------------------------------------|
| Das Signal an Kanal 1 wird gespeichert                   |
| Das Signal an Kanal 2 wird gespeichert                   |
| Aufzeichnung einer Einzelzeitablenkung (muss             |
| nicht unbedingt periodisch sein)                         |
| Einmalige Zeitablenkung (im SINGLE-Modus) wird gestartet |
| Aufgenommene Punktfolge wird mit Linien verbunden        |
|                                                          |

Tabelle 1: Speicherfunktionstasten des Oszilloskops

und gleichzeitig als Horizontalablenkung genutzt. Der Spannungsabfall am Widerstand wird als Vertikalablenkung genutzt. Auf diese Art und Weise können einfach Kennlinien von Testbauteilen aufgezeichnet und die Bauteile daher auf ihre Funktionalität hin untersucht werden.

## 4 Speichern eines Einmalvorgangs

Der Spannungsverlauf beim Entladen eines Kondensators soll aufgezeichnet und gespeichert werden. Dazu wird die Spannung am Kondensator über der Zeit abgegriffen und bei nahezu maximaler Spannung und negativer Flanke getriggert. Die Wechselstromfrequenz sollte relativ gering sein, damit der Kondensator auch nahezu vollständig entladen werden kann. Da bei DC-Kopplung keine weitere Kapazität zwischen Eingang und Verstärker liegt ermöglicht die Verwendung von ebendieser eine genauere Messung.

Die Spannung am Kondensator nimmt exponentiell ab:

$$
U\left(t\right) = U_0 e^{-\frac{t}{RC}}\tag{30}
$$

Aus der Anfangsspannung  $U_0$  und der bekannten Kapazität C des Kondensators kann man den Eingangswiderstand R des Oszilloskops bestimmen:

$$
R = -\frac{t}{C \log\left(\frac{U(t)}{U_0}\right)}\tag{31}
$$

Hierzu kann ein beliebiger Punkt  $(t, U(t))$  der Entladekurve verwendet oder uber mehrere Punkte gemittelt werden. Bei Verwendung des 10:1-Tastkopfes ist ¨ darauf zu achten, dass die y-Auslenkung mit dem Faktor 10 zu multiplizieren ist um die echte Spannung zu erhalten.

Tabelle 4 erläutert im Speicherbetrieb des Oszilloskops nützliche Tasten.

# Anhang Vorbereitung

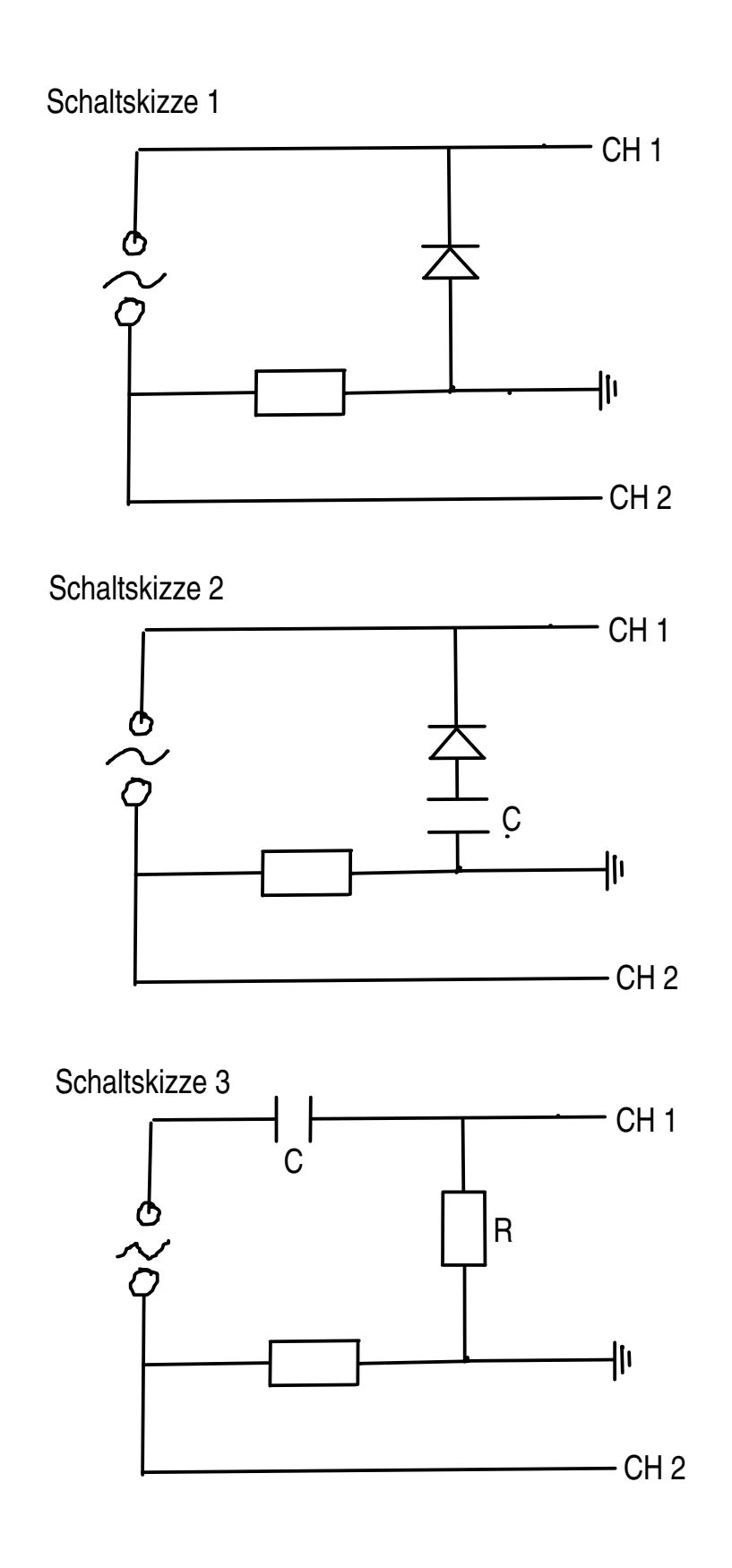

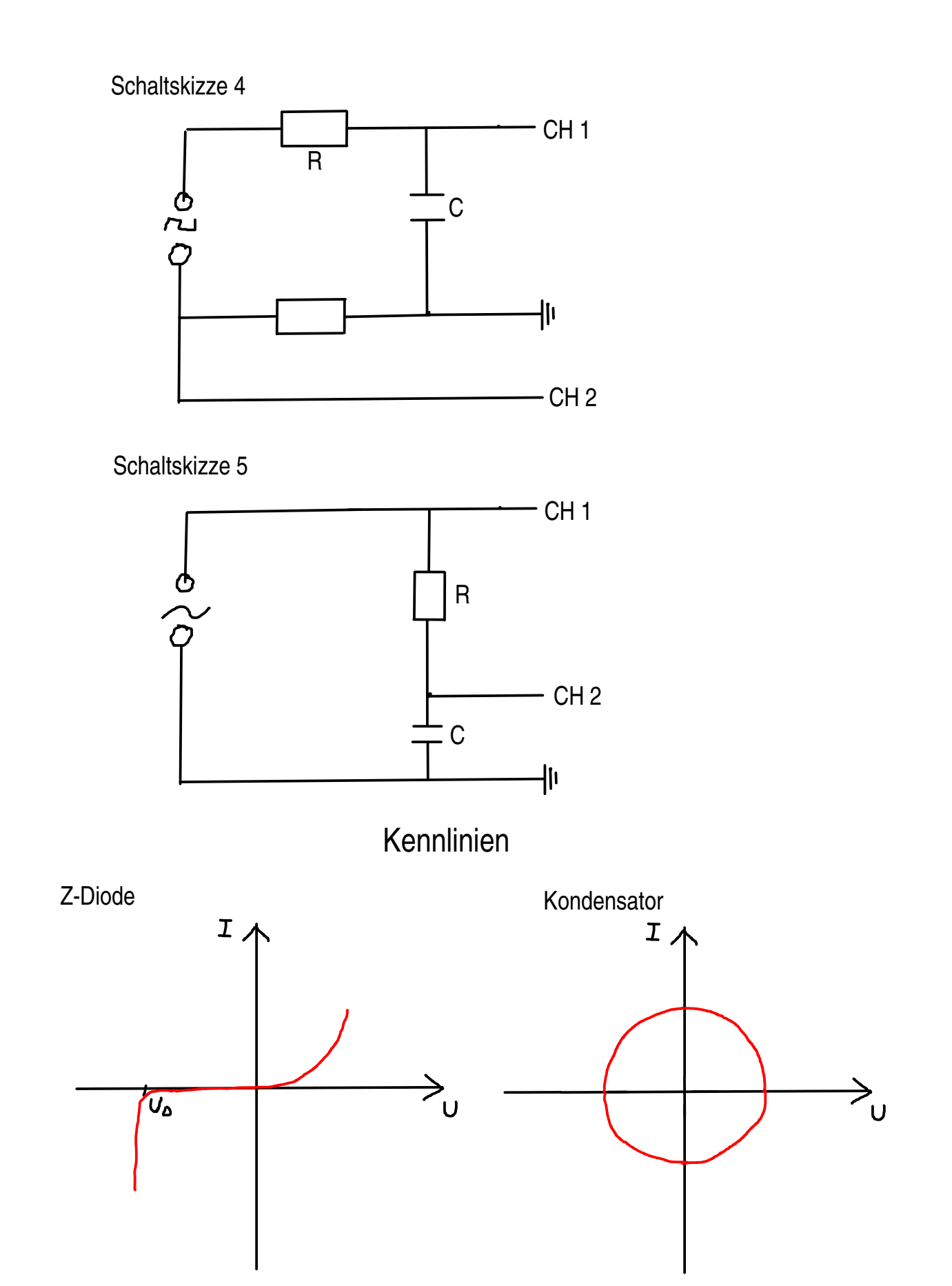